## **Delyte Implementation Workbook**

The following guide provides comprehensive information on installing, configuring, customizing, and maintaining Delyte.

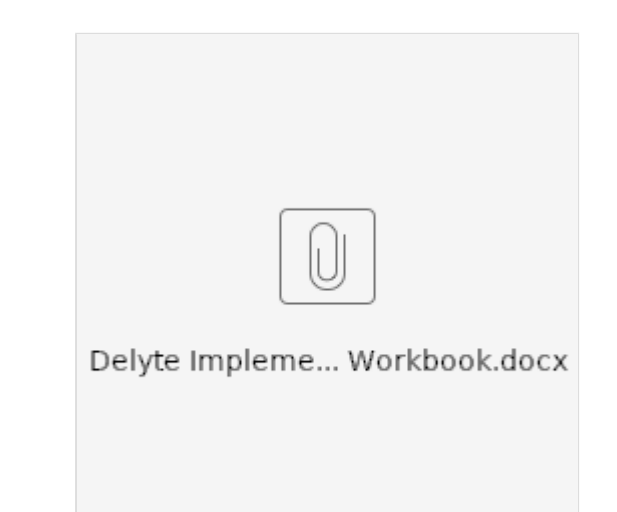

Download the Delyte Implementation Workbook here: